#### 4. ORIGEK2 COMMANDS

The instructions defined in this section, called ORIGEN2 commands, enable the user to precisely define the order in which any or all of the ORIGEX2 program functions are executed. This procedure is analogous to writing a FORTRAN program in that the commands define a series of operations which will be performed sequentially,with the sequence being variable at the user's option. The use of the commands to define the ORIGEN2 problem flowsheet allows the use of a "DO loop" command, which executes a set of instructions within the range of the loop a prescribed number of times. Coupled with other options, this gives the user the capability for easily investigating fuel recycle (e.g., plutonium) and . nuclear fuel cycle waste production rates as a function of time.

The general format of the ORIGEN2 commands is

COM PARM(1), PARM(2), . . . PARM(I),

where COM is a keyword defining the instruction type and the PARM(I) are parameters supplying various data necessary for the execution of the operational commands. Details on the data format are given in Sect. 2.2. A list of the ORIGEN2 commands and a brief description of their functions are given in Table 4.1.

Before attempting to use ORIGENZ, it should be noted that there are certain restrictions on the order in which the commands must occur. The primary restriction is that the LIB command (Sect. 4.18), which reads the decay and cross-section libraries, must precede most other commands since it defines the list of nuclides being considered. Other restrictions vi11 be noted when the individual commands are discussed.

Each ORIGEK2 command can be present in a single input stream a maximum number of times; the limit depends on the specific command. This limit is given in the section (below) that describes each individual command. The limits can be changed by varying the dimensions of the appropriate array(s) within the ORIGEN2 source deck. The limit on the total number of ORIGENZ commands that may be used is 300, a number which can also be changed by varying array dimensions within the source deck. **00030** 

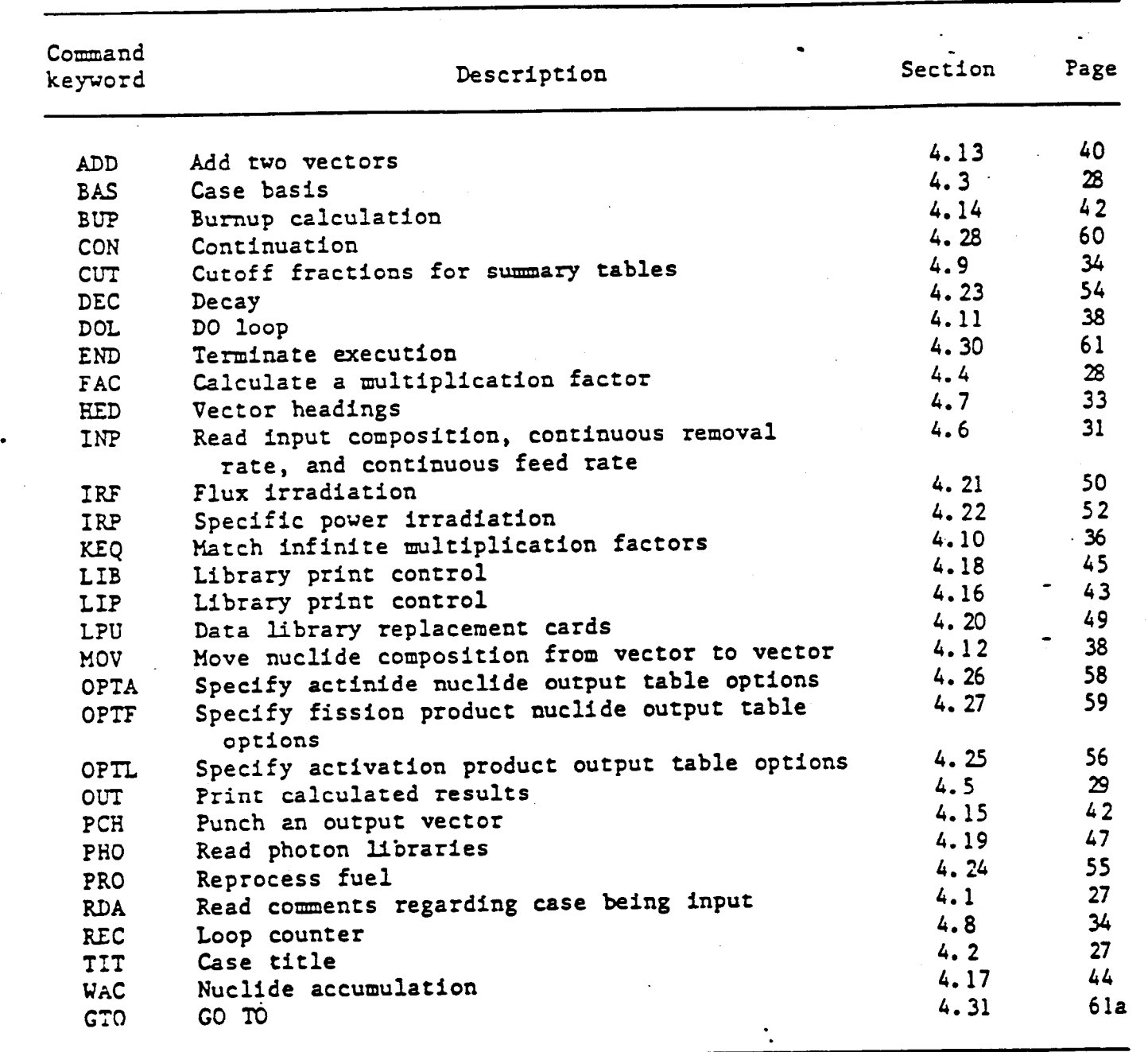

# Table 4.1. List of ORIGEN2 commands

9003f.

.

.

:

4.1 RDA - Read Comments Regarding Case Being Input

A. *Function :* Prints alphanumeric comments among *the* listing of the operational commands being input.

B. Data sequence:

RDA COMMENT(S)

where

 $BDA = command$  keyword  $x \in \mathbb{R}$ 

COlMENT(S) *- alphanumeric message* 

C. Allowable number of RDA commands: Maximum total number of commands.

D. Propagation: None.

E. Remarks: These comments are printed in the listing created when ORIGEN2 is interpreting the commands, which is separate from the card input echo described in Sect. 2.6.

#### 4.2 TIT-Case lltle

A. Function: Supplies case title printed in OBIGEN2 output.

B. Data sequence:

**fit A(9), . . . A(80)** 

where

 $TT$   $=$  command keyword

 $A(I)$  = alphanumeric characters in columns 9-80 only

C. Allowable number of TIT commands: 20

0. Propagation: Until changed.

E. Remarks: None.

### ooc32

#### 4.3 BAS - Case Basis

A. Function: Supplies case basis printed in ORIGEN2 output.

B. Data sequence:

*BAS* A(9),*. . . A(80)* 

where

 $BAS = command$  keyword

 $A(I) =$  alphanumeric characters in columns 9-80 only

C. Allowable number of BAS commands: 10

D. Propagation: Until changed.

E. Remarks: The BAS command only supplies an alphanumeric message. The user is responsible for the consistency of the basis, the input material masses, specific power, etc.

### *4.4 FAC -* Calculate a Multiplication Factor Based on Total Vector Masses

AZ .Function: Calculates a multiplicotioa factor,FACTOR[NFAC(l)], based on the total actinide plus fission product masses in one or two vectors for use in MOV (see Sect. 4.12) or ADD (see Sect. 4.13) commands.

B. Data sequence:

FAC **NFAC(1), ...** NFAC(4), RFAC(1)

where

FAC = command keyword

NFAC(1) = number of factor calculated by this command (must be greater *than* zero and less than *or* eqwl to the maximum number of FAC commands)

*NFAC(2) -* vector number

 $NFAC(3)$  = vector number

NFAC(4)- method for **calculating** FACTOR[NFAC(l)]:

- $= 1$  FACTOR[NFAC(1)] = T[NFAC(2)]+T[NFAC(3)]
	- $= 2$  FACTOR[NFAC(1)] = T[NFAC(2)]=T[NFAC(3)]
	- $= 3$  FACTOR[NFAC(1)]  $= T[NFAC(2)] \star T[NFAC(3)]$
	- $= 4$  FACTOR[NFAC(1)] = T[NFAC(2)]/T[NFAC(3)]
	- $= 5$  FACTOR[NFAC(1)] = T[NFAC(2)]
	- $= 6$  FACTOR[NFAC(1)] = T[NFAC(3)]
	- $= 7$  FACTOR(NFAC(1)] = 1.0/T[NFAC(2)]
	- $= 8$  FACTOR[NFAC(1)] = 1.0/T[NFAC(3)]  $-$

where the  $T(NFAC(I))$  are the total fission product plus actbide masses **for** the indicated vectors, expressed ia kilograms.

 $RFAC(1)$  = constant value to be used in place of the  $T(NFAC(1))$ : .GT. $0$  = substitute RFAC(1) for  $T(NFAC(2))$  when calculating FACTOR[NFAC(1)] .EQ. $0 =$  use the  $T(NFAC(I))$  as defined

> .LT. $0 =$  substitute  $[-RFAC(I)]$  for  $T[NFAC(3)]$  when cdculoting FACTOR[NFAC(l)]

The units of RFAC(1) are kilograms.

c. **Allowed** numberof FAC commands: 20

D. Propagation: Until another **FAC** command with the same **value** of NFAC(1) is executed.

E. Remarks: Some characteristic results from this command are printed on unit 15.

4.5 OUT- Print Calculated Results

A. Function: Calls **for** the calculated *results in some* or all of the output **vectors to be** printed.

# **ow34**

B. Data sequence:

OUT NOUT $(1)$ , ... NOUT $(4)$ 

where

OUT-commandkeyword NOUT(1) = number of **vectors to** be printed begixmiag with the first vector: .GT. $0 =$  output on units IOUT, JOUT, and KOUT (Unit 6) . LT. $0 =$  output on unit  $11$ NOUT(2) = frequency of print if instruction is in a loop (Sect. 4.11) **[print** occurs first time through loop and every NOUT(2)th recycle thereafter]  $NOT(3) = print number of present receives:$  $.GT.0 = yes$  $.LE.0 = no$ NOUI(4) - parameter **controlling** type **of** saxmary table printed: .LT. $0 =$  all vectors tested for inclusion in summary table except vector -NOUT(4) .EQ.0 = all vectors tested for inclusion in *summary table*  .GT. $0 =$  only vector NOUT(4) tested to see if a nuclide is included in the summary table C. Allowable number of OUT commands: 20 D. Propagation: Noue.

 $E. -$ Remarks:  $\cdots$ 

1. If NOUT(2).RE.1, a REC command must be employed (Sect. 4.8).

0003s

4.6 INP - Read Input Composition, Continuous Removal Rate, and Continuous Feed Pate

**\*.** 

A. Function: Calls for nuclide composition, continuous nuclide feed rate, or continuous qlemental removal rage to be read. 5

B. Data sequence :

INP  $NINP(1)$ , ...  $NINP(6)$ 

where

 $INP = command keyword$  $NINF(1)$  = number of vector in which initial compositions are to be stored  $NINF(2) = read nuclide composition:$  $EQ.0 = no$  $EQ.1$  = yes; units are g/basis unit (read on unit 5)  $EQ.2$  = yes; units are g-atoms/basis unit (read on unit 5)  $EQ.-1$  = yes; units are g/basis unit (read on unit 4).  $EQ.-2$  = yes; units are g-atoms/basis unit (read on  $\square$ unit 4)  $NIMP(3) = read continuous nuclide feed rate:$  $.LE.0 = no$  $EQ.1$  = yes; units are  $g/(time)(basis unit)$  $EQ.2$  = yes; units are g-atoms/(time)(basis unit) See NINP(5) for specification of *time units.*   $NINF(4)$  = read element removal rate per unit time:  $.LT.0 = no read; no propagation$  $EQ.0$  = no read, but propagate previously read values  $.GT.0 = read NINF(4) data pairs (see Sect. 6.3)$ See NINP(6) for specification of time units. NINP(5) = time units of continuous nuclide feed rate data (see Table 4.2) **NIhT(6)** = time units of continuous elemental removal rate data (see Table 4.2)

mengg

### Table 4.2. Time unit designation

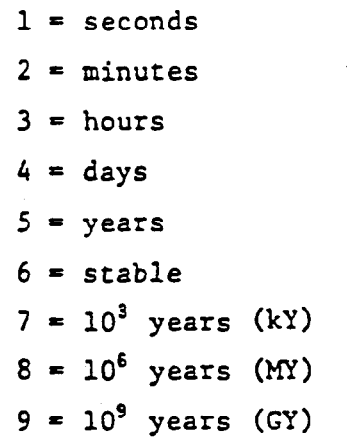

nnocz

C. Allowable number of INP commands: 15

D. Propagation: None.

E. Remarks: User is responsible for the consistency of the *calculational*basis vith the input masses.

4.7 HED - Vector Headings

A. Function: Allows alphanumeric vector headiags to be specified.

\_\_ . -..- .- B. Data sequence: .

HED  $NHED$   $A(1), \ldots, A(10)$ 

where

 $HED = command$  keyword

- $NHED$  = number of vector which is to be given heading
- $A(I)$  = ten-character alphanumeric heading anyplace on the card to the right *of HHEO*

*c.* Allowable number of HED commands: 50

D. Propagation: Until the vector is overwritten.

E. Remarks:

- 1. The heading is moved with the vector when the MOV (Sect. 14.12) and ADD (Sect. 14.13) comands are used.
- 2. If a EED coummnd is to be **used** to label either a vector of input concentrations [vector NINP $(1)$ , Sect. 4.6] or the vectors resulting from a PRO command [vectors NPRO(2) and NPRO(3), Sect. 4.24], the HED command must follow the INP or PRO command.
- 3. If  $A(1)$  is an apostrophe or asterisk  $(*)$ , the ten characters immediately following A(1) are taken as the vector heading. This allows for the inclusion **of** leading blanks.

#### 4.8 BEC- Loop Counter

A. Function: Counts the number of times that a loop (DOL command, Sect. 14.11) has been executed.

B. Data sequence:

REC

*where* 

 $REC - command$  keyword

C. Allowable number of REC commands: 1

D. Propagation: None.

E. Remarks :

1. This counter is output as the "Recycle  $f''$  in ORIGEN2 output.

4.9 CUT- Cutoff Fractions for Summary Tables

A. Function: Override default cutoff fractions for summary output tables.

B. Data sequence:

 $\text{CUT}(\text{NCUT}(1), \text{RCUT}(1)), \ldots$  [NCUT(NT), RCUT(NT)], -1

where

CUT = operational command

NCUT(I) = number of the output table to which cutoff fraction RCUT(I) is to appli (see Table 4.3 for table *number8*  **and** descriptions)

 $RCUT(I)$  = new cutoff fraction for table number NCUT(I)

NT = total number of default cutoff values which are being overridden with this CUT emmend

C. Allowable number of CUT commands: 3

D. Propagation: Until changed.

00039

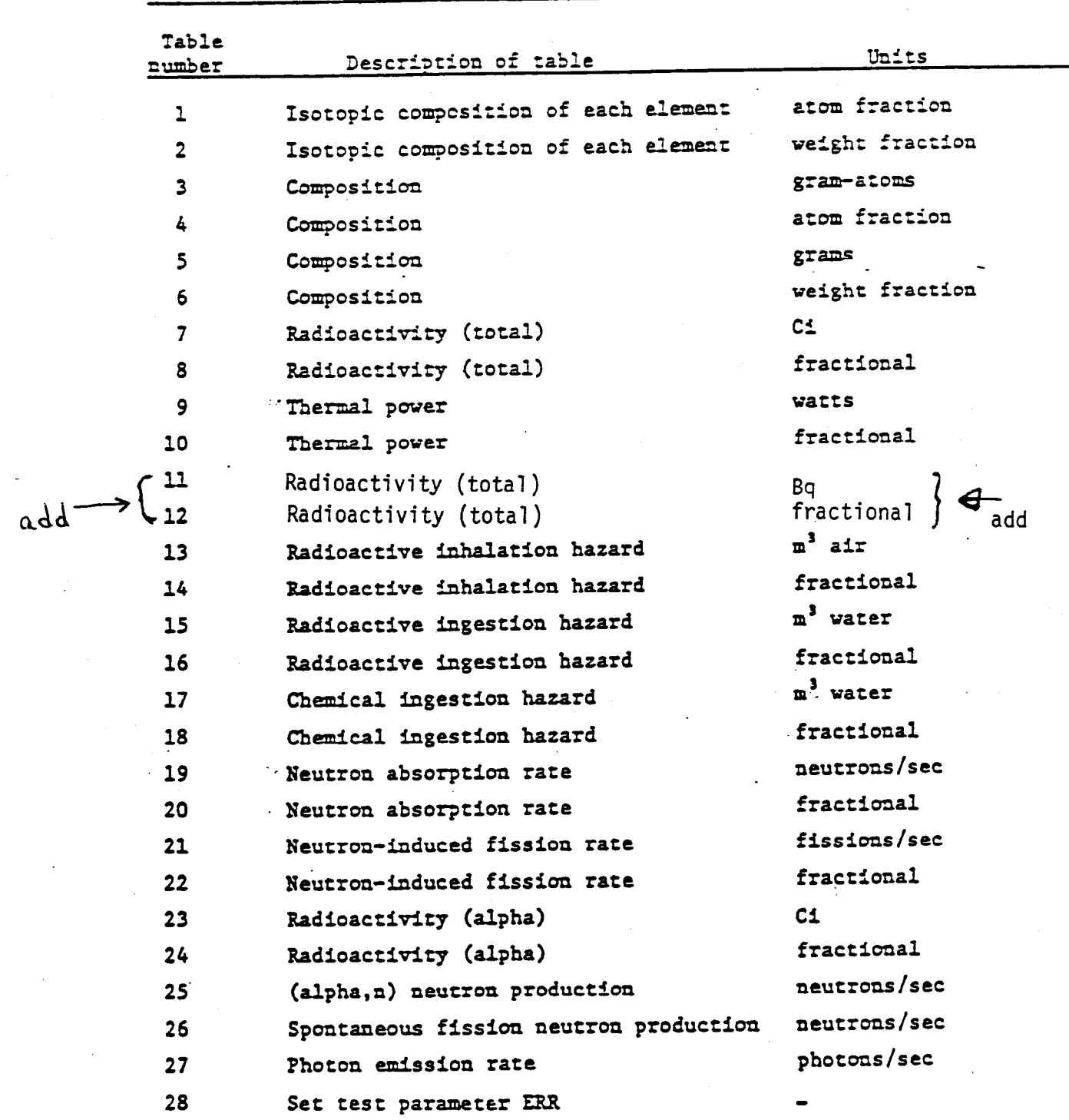

Table 4.3. Description of ORIGEN2 output table

 $\overline{a}$ 

- *E. Remarks :* 
	- 1. If an output value for a particular nuclide is less than the cutoff *fraction* multiplied by the total table value for all vectors being tested (see Sect. 4.5 for additional details on which *vectors* are tested), then that particular nuclide is not printed.
	- 2. Table number 28 can be used to override the default value for ERR, presently set at l.OE-25. ERR is wed in logical IF statements instead of 0.0.
	- 3. An integer -1 must follow RCUT(NT) unless all 28 cutoff fractions are specified.
	- 4. The default cutoff fractions for the first 26 tables (see Table 4.3) are 0.001; for Table 27 the *cutoff is* 0.01.
	- 5. The  $[NCUT(I),RCUT(I)]$  may continue onto subsequent cards. No operational command is used on the additional cards.
	- 6. The application of the cutoff value to photon tables is somewhat different; it is discussed in Sect. 8.2.2.

4.10 KEQ - Match Infinite Multiplication Factors

- *A.* Function: Blend materials in two vectors so that the *resulting*  infinite multiplication factor(IMF) matches that of another vector or an input value.
- *B.* Data sequence:

**KEQ = NKEQ(1), NKEQ(2), NKEQ(3), NKEQ(4), NKEQ(5), RKEQ(1)** 

where

KEQ = comand keyword

- $NKEQ(1)$  = vector whose IMF is to be matched by vector  $NKEQ(4)$
- $NKEQ(2)$  = vector whose material is to be wholly included in the **finsl** blended material in vector NKEQ(4)
- $NKEQ(3)$  = vector whose material is to be apportioned to obtain the proper IMF for vector  $NKEQ(4)$

 $NKEQ(4)$  = vector containing all material in vector  $NKEQ(2)$  plus part of the material in NKEQ(3) and having the same IMF as either vector  $NKEQ(1)$  or  $RKEQ(1)$ ; that is,

 $NKEQ(4) = NKEQ(2) + f * NKEQ(3)$ 

where **f** is the factor by which NKEQ(3) must **be** multiplied **to** obtain the correct IMF for NKEQ(4).

 $NKEQ(5)$  = vector containing the portion of  $NKEQ(3)$  not blended into  $NKEQ(4)$ ; that is,

 $NKEQ(5) = (1-f) * NKEQ(3)$ 

If (l-f) is less than zero, then NKEQ(5) is set to zero. RKEQ(1) = desired final IMF for vector NKEQ(4) if  $RKEQ(1)$ .GT.0.0. If BKEQ(l).LT.O.O, the IXF of vector NKEQ(4) is matched to that of vector NKEQ(1). If RKEQ(1).EQ.0.0, the IMF is equal to RMULV(NREC,l). The RMULV values are specified in a data statement in MAIN (see Sect. 2.1); the NREC. parameter is described in Sect. 4.8.

c. Allowable mmber of ICEQ commands: 3

D. Propagation: None.

E. Bemarks:

**1.** The equation **used** to calculate the.parameter f, by which vector NKEQ(3) Is multiplied before being combined with material in vector NKEQ(2) and being placed in vector NKEQ(4) is given by

$$
f = (k_2 - k_1)*D_2/(k_1 - k_3)*D_3
$$

where

 $k_1$  = IMF to be matched from vector NKEQ(1) or RKEQ(1)  $k_2$  = IMF of material in vector NKEQ(2)  $k_3$  = IMF of material in vector NKEQ(3)  $D_2$  = neutron absorption rate of material in vector  $NKEQ(2)$ , neutrons  $sec^{-1}$ D<sub>3</sub> = neutron absorption rate of material in vector

 $NKEQ(3)$ , neutrons sec<sup>-1</sup>

$$
00042
$$

2. Some characteristic results from this comand are printed on unit 15.

 $4.11$  DOL - DO Loop

A. Function: A "DO loop" which executes the commands within its range a prescribed number of times.

B. Data sequence:

 $DOL$   $NDOL(1)$ ,  $NDOL(2)$ 

where

- $DOL = command$  keyword
- NDOL(1) = number of the CON command (Sect. 4.28) which defines the rangeof this DOL. **Each** DOLmusthave a unique CON associated with it.
- NDQ(2) the **total** numberof **times** the instructions vlthfn the loop are to be executed

c. Allovable *number*of DOL commands: 2

- D. Propagation: None.
- E. Remarks: None.

4.12 MOV - Move Nuclide Composition from Vector to Vector

A. Function: Moves (i.e., copies) the nuclide concentration data in · one vector to another vector, nuclide by nuclide.

B. Data sequence:

 $MMOV(1)$ ,  $MAOV(2)$ ,  $MAOV(3)$ ,  $RMOV(1)$ MOV

*where* 

 $MOV = command$  keyword

NMDV(1) - *number***of** the vector where the concentrations to be moved are presently stored

 $NNOV(2)$  = number of the vector where the concentrations in vector NMCV(1) are to be moved. May be the same as  $N$ MO $V(1)$ .

 $NMOV(3)$  = source of additional multiplier

 $GT.0$  = number of variable multiplier vector that contains the additional factors by which vector NMOV(1) is to be multiplied before being moved to vector  $NMOV(2)$ . The variable multipliers are in array RMULV and are initialized with a DATA statement In MAIN. The particular element of RMULV used is

RMULV[NREC, NMOV(3)]

where NREC is the recycle number (Sect. 4.8). The total multiplier, RHULT, is given by

 $RMLT = RMLV[NREC, NMOV(3)] * RMOV(1)$ .

NREC must be defined to use the variable multiplier option.

.EQ. $0$  = no additional multiplier is used; that is,

 $RMULT = RMOV(1)$ .

.LT.O - The additional multiplier to be used was prepiously calculated by an FAC command (see Sect. 4.4) ud designated as  $FACTOR(NFAC(1))$  at that time. To use this factor, set  $NMOV(3) = -NFAC(1)$ ; the total multiplier is then given by

RMULT =  $RACTOR[-NMOV(3)] * RMOV(1)$ .

RMOV(1) = factor by which vector **NMOV(1)** is to be multiplied before being stored in **vector NMDV(2)**.

C. Allowable number of MOV commands: 99

D. Propagation: None.

**ooc44** 

- E. Remarks:
	- 1. Vector NMOV(2) can be zeroed by moving another vector to  $NMOV(2)$  with  $RMOV(1) = 0.0$ .
	- 2. The information in vector NkfOV(1) is **not** destroyed by the MOV command.
	- 3. Vector NMOV(2) will have the same heading as vector NMOV(1) after the MOV command has been executed.

4.13 ADD - Add Two Vectors

- **A.** Function: Adds the nuclide concentration data in one vector to that in another vector, nuclide by **nuclide.**
- B. Data sequence:

 $ADD$   $NADD(1)$ ,  $NADD(2)$ ,  $NADD(3)$ ,  $RADD(1)$ 

where

ADD **- operational coamad** 

 $NADD(1)$  = number of the vector where the concentrations to be added are presently stored

NADD(2) **-** number *of'* the **vector to** which **the concentrations in**  vector NADD(1) are to be added

 $NADD(3)$  = source of additional multiplier

 $GT.0 = tf$  NADD(3). $GT.0$ , it is the number of the variable multiplier *vector* which contains the factors by which vector NADD(1) is tq be mulkplied before being added *to* vector NADD(2). The variable multipliers *ue* in array RMJLV and are initialized with a DATA statement in MAIN. The particular element of RMULV used is

### RMULV[NREC, NADD(3)]

**where** NREC is the *recycle number* (see Sect. 4.8). The total multiplier, RMJLT, is givenby

NREC must be defined to use this option (see Sect. 4.8).

 $EQ.0 =$  no additional multiplier used; that is,

 $RMULT = RADD(1)$ .

 $.LT.0$  = the additional multiplier to be used was previously calculated **by** a FAC command (see Sect. 4.4) and designated as  $FACTOR(NFAC(1))$ . To use this factor, set NADD(3) =  $-NFAC(1)$ ; the total multiplier is then given by

 $RMILT = FACTOR[-NADD(3)] * RADD(1)$ 

 $RADD(1) = factor by which vector NADD(1) is to be$ multiplied before being added to vector NADD(2) or as specified under NADD(3) above.

c. Allovable number of ADD comands: 30

- D. Propagation: None.
- E. Remarks:
	- 1. Vector NADD(1) may be subtracted from vector NADD(2) by setting  $RADD(1) = -1.0.$  (CAUTION: Negative nuclide concentrations can result in fatal errors.)
	- *2.* The latormation in vector RADD(1) is not altered by the ADD command.
	- 3. Vector NADD(2) will have the same headings as vector NADD(1) after the ADD command has been executed.

00046

### 4,14 BUP - Burnup Calculation

A. Function: Defines the basis and calculates the average bumup, flux, and specific power for an irradiation.

B. Data sequence:

BUP

**Irradiation** 

BUP

#### where

 $\mathbf{I}% _{1}\left( \mathbf{I}_{1}\right) \equiv\mathbf{I}_{1}\left( \mathbf{I}_{1}\right) \equiv\mathbf{I}_{1}\left( \mathbf{I}_{1}\right) \equiv\mathbf{I}_{1}\left( \mathbf{I}_{1}\right) \equiv\mathbf{I}_{1}\left( \mathbf{I}_{1}\right) \equiv\mathbf{I}_{1}\left( \mathbf{I}_{1}\right) \equiv\mathbf{I}_{1}\left( \mathbf{I}_{1}\right) \equiv\mathbf{I}_{1}\left( \mathbf{I}_{1}\right) \equiv\mathbf{I}_{1}\left( \mathbf{I}_{1}\right) \equiv\mathbf{I}_{1}\left( \mathbf{I}_{1}\right)$ 

Ť  $\mathbf{f}$   $BUP =$  command keyword

Irradiation  $=$  the operational commands (generally several IRPs or IRFs) that describe the fuel irradiation upon which the burnup calculation is to be based.

C. Allowable number of BUP commands: 20 (ten pair).

0. Propagation: Until superseded by other BUP commands.

E. Remarks:

1. A BUP comand must appear both before and after the statements constituting the fuel irradiation upon vhich the burnup calculation is to be based. Other comands may be present between the BUP statemems.

4.15 PCN- Punch an Output Vector

A. Function: Punch a designated output vector in ORIGEN2-readable format or write it to a disk file.

B. Data sequence:

PCH  $NPCH(1)$ ,  $NPCH(2)$ ,  $NPCH(3)$ 

 $\sim$   $-$ 

*where* 

 $PCH =$  command keyword

 $NPCH(1)$  = control character for light nuclide and structural material *punch* 

00047

.

 $NPCH(2) = control character for actinide nuclide punch$  $NPCR(3)$  = control character for fission product nuclide punch If  $NPCH(I)$  . EQ.  $0 - no$  punch .GT.O - number of output vector to be punched \_ . .LT.O - number of storage vector **to** be punched

c. Allowable number of PCR commands: 54

D. Propagation: None.

E. Remarks :

1. Format of punched output is  $[2X, I2, 4(1X, I6, 2X, IPE10.4)];$ see Sect. 6.1 for details.

2. Units of punched output are g-atoms.

3. The lest record (card) written by each PCH command is 0 BURNUP FLUX SPECIFIC POWER.

The burnup, flux, and specific power are average values produced by the BUP command (Sect. 4.14) and must be present for a file read on unit 4  $[NINP(2) LI.0;$  see Sect. 4.6]. These parameters are not necessary for input material compositions read with  $NINP(2)$ . GT.O.

4.16 LIP \_ Library Print Control

A. Function: Controls the printing **of** the input deta libraries.

B. Data sequence:

LIP  $NLIP(1)$ ,  $NLIP(2)$ ,  $NLIP(3)$ 

where

 $LIP =$  command keyword

 $NLIP(1)$  = control character for decay library print

 $RLIP(2)$  = control character for cross-section library print

 $NLIP(3)$  = control character for photon library print

If  $NLIP(1)$ . EQ.  $0 - no$  print

.GT.O - print library

# **DD04R**

- C. Allowable number of LIP commands: 5
- D. Propagation: Until superseded.
- E. Remarks: None.

4.17 WAC - Nuclide Accumulation

'A. Function: Multiplies a concentration vector by a fractional recovery vector and stores the result in vector B, which contains continuous feed rates.

B. Data sequence:

WAC  $NWAC(1)$ ,  $NWAC(2)$ 

. where

 $WAC = command keyword$ 

- $NWAC(1)$  = number of fractional recovery vector (Sects. 3.4 and 3.5). which is to multiply concentration vector NWAC(2). Fractional recovery **NUAC(1)** should contain the removal rate of each element from the system in units of sec<sup>-1</sup> (equivalent to the feed rate to the next system being analyzed).
- $NWAC(2)$  = number of concentration vector which is to be multiplied by fractional recovery vector NWAC(1)
- **C.** Maximum allowable number of **WAC** commands: 2
- D. Propagation: None.
- E. Remarks :
	- 1. This command will enable the continuous accumulation of waste from a reactor with continuous reprocessing (e.g., an MSBR) to be calculated. The steady-state fuel composition in vector hWAC(2) is multiplied by the appropriate continuous removal rates stored in fractional recovery vector hWAC(1); the result is subsequently stored in vector B. Then the waste is decayed, oaaa3

vith vector B representingthe continuousfeed of **vaste** to the waste decay step from the continuously reprocessed steady-state reactor.

..

4.18 LIB - Read Decay and Cross-Section Libraries

- A. Function: Read decay and cross-section libraries; substitute decay and cross-section cards and cards with nonstandard reactions.
- B. Data sequence:

LIB  $MLIB(1), \ldots, MLIB(11)$ 

where

 $LIB = command keyword$ 

 $KLIB(1)$  = control character for printing matrix of non-zero reaction rates (array A) for the libraries read (see: Sect. 8.2.1).

If  $NLIB(1) . GT. 0 - print$ 

.LE.O- no print

- $NLIB(2)$  = identification number of light nuclide decay library to be read; see Table 4.4
- $KLIB(3)$  = identification number of actinide nuclide decay library to be read; see Table 4.4
- $NLIB(4)$  = identification number of fission product nuclide decay library to be read; see Iable 4.4
- $NLIB(5)$  = identification number of light nuclide cross-section library to be read; see Table 4.4
- $KLIB(6) = identification number of actinide nuclide cross-section$ library to be read; see Table 4.4
- $NLIB(7)$  = identification number of fission product nuclide yield and cross-section library to be read; see Table 4.4 If  $NLIB(2-7)$ . EQ.  $0$  - no read

.GT.O - normal read on unit NLIB(6)

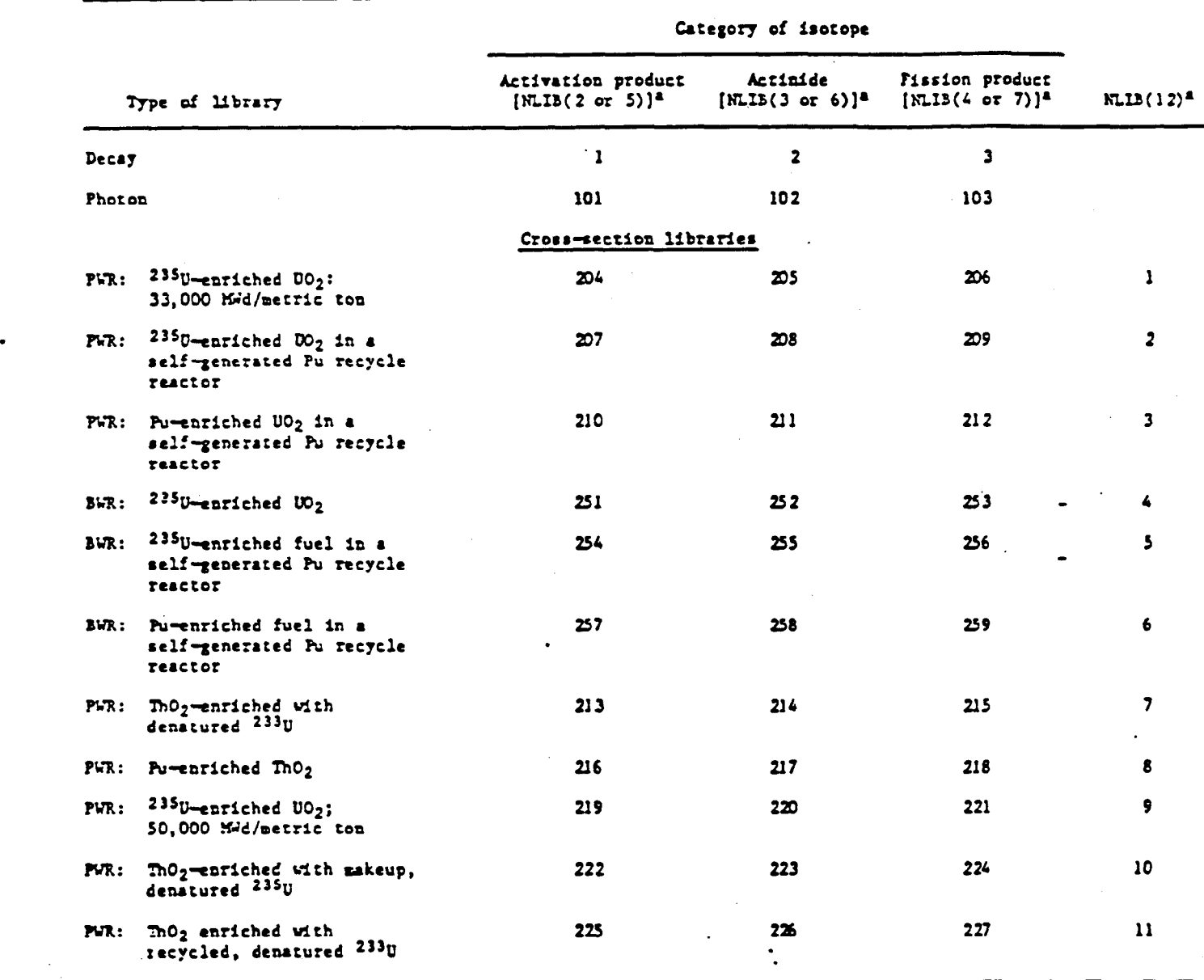

 $\ddot{\phantom{1}}$ 

 $\frac{1}{2}$ 

 $\begin{array}{c} \end{array}$ 

÷,

**Itblc 1.L.** Numbers **of** OlUcM2 data llbrhier

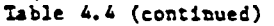

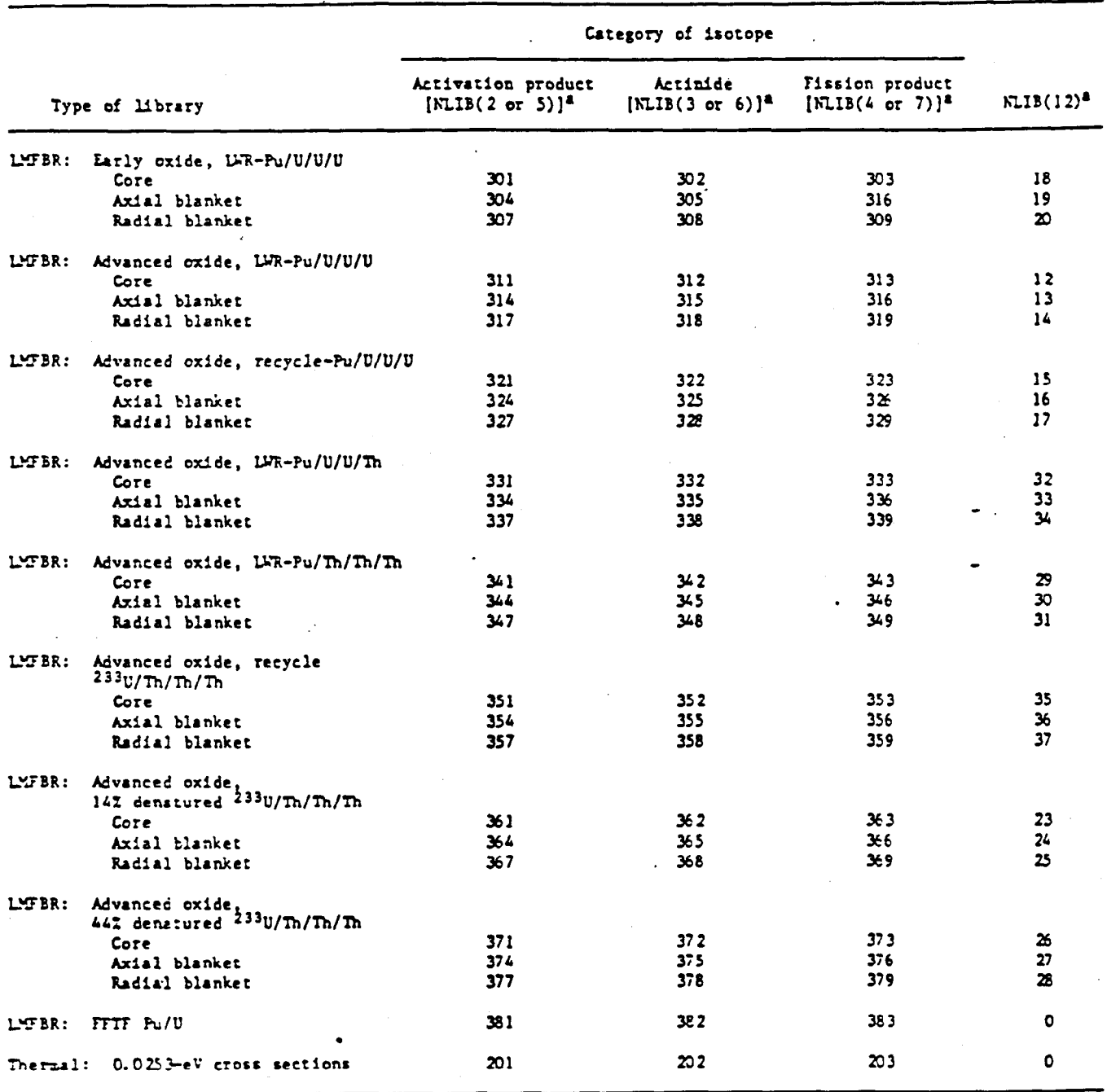

.Refcr to Sect. **L.18** for **the use** of **thccc parmctcrr.** 

46a

- .LT.O normal read on unit NLIB(8) and substitute card read on unit  $MLIB(9)$
- NLIB(8) *number*of input unit for normal reading of the bulk of the libraries
- NLIB(9) = number of input unit for reading substitute cards
- NLTB(10) nrrmber of non-standard reactions **to** be read If  $NLIB(10)$ .EQ. $0 - no$  read
	- .GT.O non-standard **reactions** read on \_\_\_.\_-... . unit  $MLIB(8)$

.LT.O - non-standard reactions read on

unit NLIB(9)

- BLIB(ll) **control** character identifying the set of actinldes vith *direct* fissfon **product** yields; see Table 4.5
- NLIB(12)  *control* character identifying the set of variable acthide cross **sections** to be used; see Table 4.4

C. Allowable number of LIB commands: 5

- D. Propagation: Until another set of decay libraries is read.
- E. Remarks:
	- 1. If substitute cards are to be read, the LPU comsnd(s) (Sect. 4.20) must precede the LIB command in which the cards **are to** be **read.**
	- 2. See Sect. 5 for library format details.

4.19 PHO - Read Photon Libraries

A. Function: Read the photon production rate per disintegration in 18 *energy groups.* 

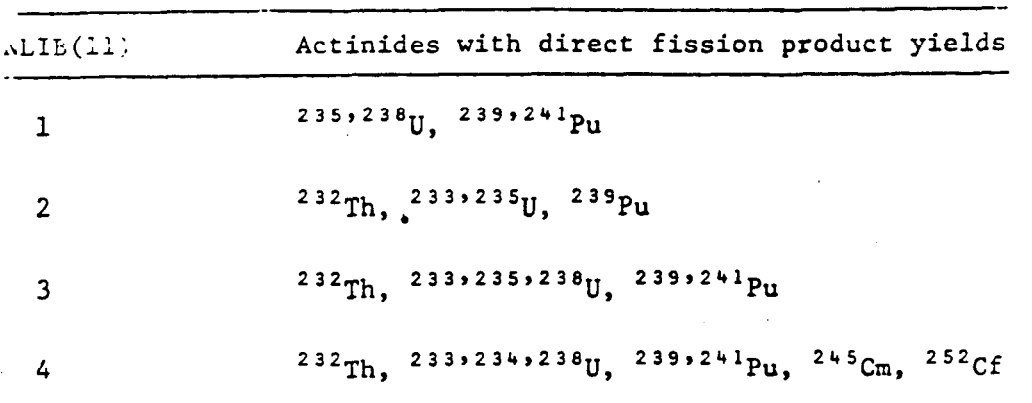

Table 4.5. Actinide sets with direct fission product yields

B. Data sequence:

FHO *NFHO(l),. . . NPHO(4)* 

where

 $PHO =$  command keyword

- $NPHO(1)$  = identification number of activation product photon library to be read; see Table 4.4
- NPBO(2) = identification nmber of actinide nuclide photon library to be read; see Table  $4.4$
- $NPHO(3)$  = identification number of fission product nuclide photon library to be read; see Table 4.4 If  $NPHO(1-3)$ . LE.  $0 - no$  read

 $.GT.0 - read$ 

NPEO(4) - number *of* inputunit an vhich the photon **libraries are**  to be read

C. Allowable number of PHO commands: 5

D. Propagation: Until mother *set* of photon libraries is read.

E. Remarks: See Sect. 5.5 for library format details.

*4.20 LFU*-Data Library Replacement Cards

A. Function: Read nuclide identifiers for replacement decay snd/or cross-section data cards to be read by LIB command (sect. 4.18). .

B. Data sequence:

 $NLPU(1), \ldots$ . NLPU $(MAX), -1$ LPU

vhere

LPU - command keyword

- XLPU(l-MAX) nuclide identifiers *for* replacement data cards *in* the *ordtr in* which *they occur ia the original*  **data library** 
	- MAX = number of nuclide identifiers to be read for a given LPU command; must be .LE.100 ow54
- C. Allowable number of LPU cards: 9
- D. Propagation: Until another LIB command is executed.
- E. Remarks :
	- 1. If less than 100 nuclide identifiers are specified, a -1 (integer) must appear after the last identifier.
	- 2. As many cards may be used as are required.
	- 3. The LPU command(s) must precede the LIB command in which the replacement data cards will be read.
	- 4. The first LPU command is associated with the first negative control variable in the NLIB(Z-7) set of control variables (Sect.  $4.18$ ). The second LPU command is associated with the second negative control variable in the NLIB(2-7) set of control variables, etc.
	- 5. See Sects. 5.1 and 5.2 for library format details.

4.21 IRF - Flux Irradiation

- A. Function: Irradiation for a single **interval** with the neutron flux specified.
- B. Data sequence:
	- IRF. RIRF(1), RIRF(2), NIRF(1).  $\ldots$  NIRF(4)

where

### IRF = command keyword

RIRF(1) = time at which this irradiation interval ends

RIRF $(2)$  = if RIRF $(2)$ . GT.0.0, this is the neutron flux during this irradiation interval in neutrons cm<sup>-2</sup> sec<sup>1</sup>. If BIFX(2).LT.O.O, the neutron flux is given by:

 $NEWFLUX = OLDFLUX*[-RIRF(2)]$ 

vhere

NEWFLUX - flux to be used during this interval, neutrons cm<sup>-2</sup> sec<sup>-1</sup>

OLDFLUX = flux for the same time period fron the previous irradiation, neutrons  $cm^{-2}$  sec<sup>-1</sup>. See remark 2 below.

:

- $NIRF(1)$  = number of the vector where the material composition at the beginning of this irradiation interval is stored
- NIRF $(2)$  = number of the vector where the material composition at the end of this irradiation interval is to be stored
- $NIRF(3)$  = time units of RIRF(1); see Table 4.2
- $NIRF(4)$  = specification of time at which this irradiation interval begins:
	- 0 = starting time is the end of the previous IRF, IRP,  $\frac{1}{2}$ or DEC interval. All reactivity and burnup information is retained,and MIRR is not altered. Dsed for continuing irradiation/decay on the same output page.
	- 1 = starting time is set to zero. All reactivity and burnup information is retained,and MIRR is set to zero. Used for beginning a nev irradiation on the. same output page.
	- 2 = starting time is set to zero. All reactivity and burnup information and HIRR are set to zero. Used to begin a new irradiation/decay on a new output page.
	- page.  $3$  = same as NIRF(4) = 0 except that the first seven lines of the irradiation information are set to zero. Used for continuing irradiation to a new output
	- $4$  = same as NIRF(4) = 1 except that the first seven lines of the reactivity and burnup information are set to zero. Used to begin the'. decay following irradiation on a new output page while retaining the average \*irradiation parameters.

00056

- C. Allowable number of IRF commands: See remark 1 below.
- D. Propagation: None.

 $51$   $\ldots$   $\ldots$   $\ldots$   $\ldots$   $\ldots$ 

### E. **Remarks**

- 1. The total number of IRF + IRP + DEC commands must be . LE. 150.
- 2. *For* this option to be used, the time steps for the current irradiation and decay sequence must correspond exactly to those in the previous sequence. The **fluxes** from the previous irradiation are not altered lf [-RIFF(Z)] is less than zero.'
- 3. The "reactivity and burnup information" referred to in NIRF(4) consists **of seven** lines **of** data charactkristicof aa individual vector (e.g., time, infinite multiplication factor, neutron flux) and three lines containing irradiation parameters (e.g., burnup) averaged **over** the range of the BUP commands (Sect. 4.14). Also, **see Sect. 8.2.2.**
- 4. Internal ORIGENZ parameters related to the flux/specific **power**  calculations are printed on unit 15 (see Sect. 8.2.1).

4.22 IRP - Specific Power Irradiation

**A.** Function: Irradiation**for a single** interval with the specific powerspecified.

B. Data sequence: IRP RIRP(1), RIRP(2),  $NIRP(1)$ , ...  $NIRP(4)$ 

where

 $IRP =$  command keyword  $RIRP(1)$  = time at which this irradiation interval ends RIRP(2) = power level during this irradiation interval .CT.O - **IN(t) per** unit *of* fuel input .Lf.O - the **power** is given by:  $NETOWER = OLDPOWER*[-RIRP(2)]$ 

where

*NEWPOWER* = power to be used during this interval,  $MW(+)$ . *See* **remark** *2* below.'

53

 $NIRP(1)$  = number of the vector where the material composition at the beginning of this irradiation interval is stored

- NIRP(2) = number of the vector where the material composition at the end **of** this irradiation interval is to be stored
- NIRP(3) = time units of RIRP(1); see Table 4.2
- $NIRP(4)$  = specification of the time at which this irradiation interval begins :
	- $0$  = starting time is the end of the previous IRF, IRP, or DEC interval. All reactivity and burnup information is retained, and HERR is not altered. Used for continuing irradiation/decay on the same output page.
	- $1$  = starting time is set to zero. All reactivity and burnup information is retained, and HIRR is set to zero. Used for beginning a new irradiation on the same output page.
	- $2$  = starting time is set to zero. All reactivity and burnup information and MRR are set to zero. Used to begin a new irradiation/decay on a new page.

i

- $3$  = same as NIRP(4) = 0 except that the first seven lines of the irradiation information are set to zero. Used for continuing irradiation to a new output page.
- $4$  = same as NIRP(4) = 1 except that the first seven lines of the reactivity and burnup information are set *to zero.* Used to begin the decay folloving irradiation on a new output page while retaining the average Irradiation parameters.

C. Allowable number of IRP commands: See remark 1 below.

- D. Propagation: None.
- E. Remarks :
	- 1. The total number of  $IRF + IRP + DEC$  commands must be . LE. 150.
	- 2. For this option to be used, the time steps for the current irradiation and decay sequence must correspond exactly to those in the previous sequence. The powers from the previous irradiation are not altered if [-RIRP(2)] is less than zero.

- 3. The "reactivity and burnup information" referred to in NIRP(4) \*. consists of seven lines .of data characteristic **of** an individual vector (e.g., time, infinite multiplication factor, neutron **flux)**  and three lines containing irradiation parameters (e.g., burnup) averaged over the range of the BUP commands (Sect.  $4.14$ ).
- 4, Internal ORICEN2 parameters related to the flux/specific power calculations are printed on unit 15 (see Sect. 8. Zl).

 $4.23$  DEC - Decay

A. Function: Decay for a single interval.

B. Data sequence :

DEC  $DEC(1), NDEC(1), ... NDEC(4)$ 

#### uhere

 $DEC = operational$  command

- $DEC(1)$  = time at which this decay interval ends
- NDEC(1) number **of** the vector where the material composition at the beginning of this decay interval is stored
- NDEC( $2$ ) = number of the vector where the material composition at the end of this decay Interval is stored
- NDEC(.3) = time units of DEC( $1$ ); see Table 4.2
- $NDEC(4)$  = specification of the time at which this decay interval begins:
	- $0$  = starting time is the end of the previous IRF, IRP, or DEC interval. All reactivity and burnup information is retained, and HERR is not altered. Used for continuing irradiation/decay on the **same** output page.
	- 1 starting time is set to zero. All reactivity and burnup information is retained, and MIRR is set to zero. Used for beginning a new irradiation on the same outpuf page.
	- 2 starting **the** is set to zero. All reactivity *and*  burnup information and HIRR are set to zero. Used to begin a new irradiation/decay on a nev output page.

- $3$  = same as NDEC(4) = 0 except that the first seven lines of the reactivityand burnup iaformstion are set to zero. Used for continuing irradiation to a new output page.
- $4$  = same as  $NDEC(4)$  = 1 except that the first seven lines *of* the reaetidtp snd **burnup** iaformation are set *to*  zero. Used to begin the decay following irradiation on a new output page while retaining the average irradiation parameters. ----------
- C. Allowable number of DEC commands: See below.
- D. Propagation: None.
- *E. Remarks:* 
	- 1. The total number of  $IRF+IRP+DEC$  commands must be .LE.150.
	- 2. The "reactivity and burnup information" referred to in NDEC(4) consists of seven lines of data characteristic of an individual  $vector (e.g. time, infinite multiplication factor, neutron flux)$ and three lines containing irradiation parameters (e.g., burnup) averaged over the range of the BUP commands (Sect.  $4.14$ ).

4.24 PRO - Reprocess Fuel

- A. Function: Reprocess fuel into two product compositions.
- B. Data sequence:

PRO  $RPPRO(1)$ , ...  $RPPRO(4)$ 

where

- *XPRO(1) numhu* of the vector *where* the materialcomposltlon that is to be reprocessed is stored
- *ropBo(2)* number of the vector where the *maerlal* that *in* recovered la to be stored. The smomt of an laotops of element NE recowered is gfven by:

[Mass of isotope NE]  $[f(RPRO(4)].$ 

The fraction f[NPB0(4)] ls the fractional recovery of element NE specified by variable NRPO(4) below. See also Sects. 3.4 snd 3.5.

.

 $NPRO(3)$  = number of the vector where the material not recovered is to be stored. The amount of an isotope of element NE not recovered ls given by:

[Mass of isotope NE] $[1.0 - f(NPRO(4))]$ .

 $NPRO(4)$  = number of the set of fractional recoveries which is to be used in this reprocessing operation. If NPBo(4) ls greater than zero, individual fractional recoveries (Sect. 3.4) are to be used. If NPRO(4) is less than zero, group fractional recoveries are to be used (Sect. 3.5).

C. Allowable number of PRO commands: 20

- D. Propagation: None.
- E. Remarks: None.

4.25 OFIL - Specify Activation Product Output Options

A. Function: Specifies which output table types (nuclide, element, or summary) are to be printed for the activation products.

B. Data sequence:

OPTL  $\text{NOTL}(1), \ldots$  . NOPTL(24)

vhere

OPTL - command keyword

 $NOTL(I) = control character indicating which output table types$ are to be printed for the activation products; see Tsble 4.6 I - table **number;** see Table 4.3 for output table **description** 

c. Allovable number*of* OPTL COmmmAS: 20

0. *Rupagation: UntLl cllarlgtd.* 

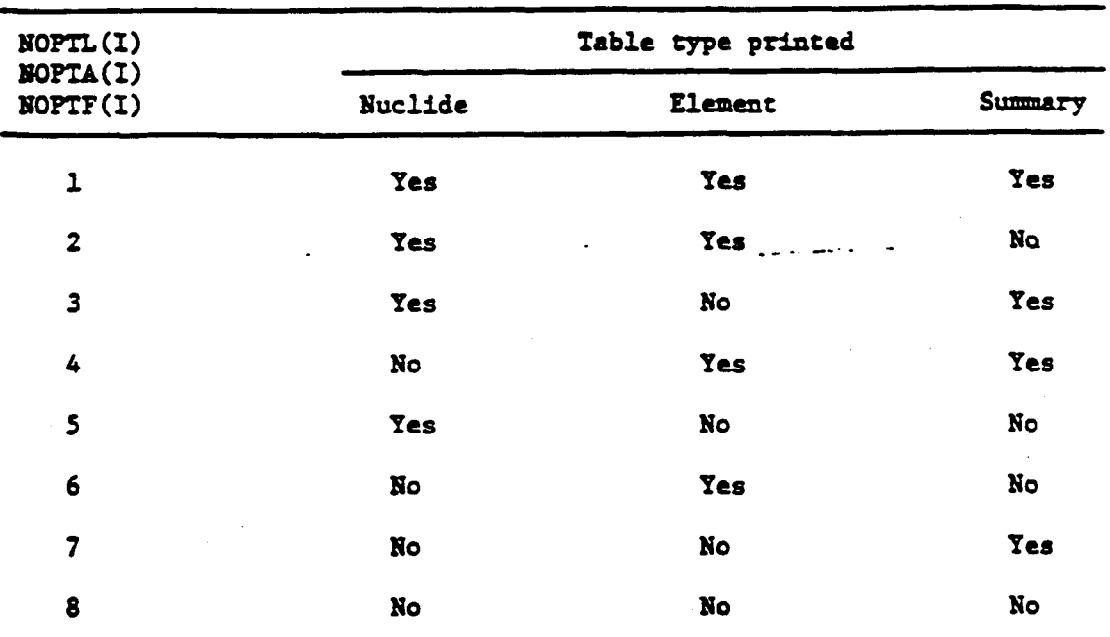

Table 4.6. Specification of output table types to be printed

**E. Remarks :** 

- 1. The NOPTL(1) must sll be on a single card.
- **2.** If NOPTL(l) is less than 1, ouly s summary grams table 1s printed for all nuclides (including actinides and fission products) until new commands (after an STP, Sect. 4.29) ars read.
- 3. Only the first 24 tables in **Table** 4.3 are controlled by-the OPTL command.

**4.26 OFTA -** Spcclfy **Options for** Actlalde Nucllde Output Table

- AL. Punctlon: Speclfles which output **table** types (nuclide, elewnt, or summary) are to be printed for the actinide nuclides.
- B. Data sequence:

OPTA  $NOPTA(1)$ , ...  $NOPTA(24)$ 

**where** 

OPTA - command keyword

NOPTA(1) **- control character** ladiutlng vhich output table types are to be printed for the actinide nuclides; see Table 4.6 I = table *numhcr;* see Table 4.3 for output table description

C. Allowable number of OPTA commands: 20

0. *Propagation:* Uusil chsnged.

**E.** Remarks: . . . . . . .

- 1. The NOPTA(I) must all be on a single card.
- 2. If NOPTA(1) is less than 1, only a summary grams table is pr'fntrd for all ouclldes(lncludlng activation **sad** flsslon products) until new commands (after an STP, Sect. 4.29) are read.
- **3.** Only the first 24 tables in **Table** 4.3 are controlled by the OPTA command.

### 4.27 OPTF - Specify Options for Fission Product Nuclide Output Table

- A. Function: Specifies which types of output tables (nuclide, element, or summary) are to be printed for fission product nuclide
- B. Data sequence:

OPTF  $NOTF(1), \ldots$  NOPTF $(24)$ 

where

 $OPTF = command keyword$ 

- $NOPTF(I) = control character indicating which output table types$ are to be printed for the fission product nuclides; see Table 4.6
	- $I =$  table number; see Table 4.3 for output table description
- C. Allowable number *of* OPTF commands: 20
- D. Propagation: Until changed.
- E. Remarks:
	- 1. The NOPTF $(I)$  must all appear on a single card.
	- 2. If NOPTP(1) is less than 1, only a sumary grams table is printed for  $\underline{all}$  nuclides (including activation products and actinides) until new commands (after an STP, Sect. 4.29) are read.
	- 3. Only the first 24 tables in Table 4.3 are cohtrolled by the OPTF command.

COD64

### i.28 CON- Continuation

- A. Function: Defines the ranges of the DOL command (Sect. 4.11) or CT0 command **(Sect.** .4.X).
- B. Data sequence:

CON NCON

.: where

:

- $CON = command$  keyword
- NCON number of this CON command; must be equal to NDOL( 1) **for**  the DOL command which is **to** be associated with this CON command

C. Allowable number of CON commands: 20

- D. Propagation: None.
- **E.** Remarks:  $\frac{1}{2}$ 
	- 1. There must be one, and only one, CON command for each DOL command.

t

3

2. Lf the DOL command is removed, the corresponding CON command must also be removed.

### 4.29 SIP- Execute Previous Comands and Branch

- A. Function: Execute the set of commands preceding the SIT command. Then read and execute more commands.
- B. Data sequence : STP NSTP

where

 $STP = command$  keyword

NSTP = branching control character:

- $1$  = read new miscellaneous initialization data (Sect. 3) and a new set of .commands (Sect. 4), and execute them.
- 2 read *a* **new** set of commands (Sect. 4) and execute them.

 $3$  = execute the preceding set of cormands again. Additional input data (libraries and initial nuclide concentrations) will be required.

 $4$  = terminate execution (same as END).

C. Allowable number of STP commands: Unlimited.

D. Propagation: Xone.

E. Remarks: None.

4.30 END - Terminate Execution

A. Function: Terninate execution.

. B. Data sequence:

EhD

vhe re

EhD = command keyword

C. Allocable number of E%D commands: 1

D. Propagation: None.

E. Remarks: Xone.

4.31 cro - Go io a Group of Instructions and Execute

A. Function: Indicates a range of instructions that should be executed and a flux/power multiplier for this range

B. Data Sequence: CT0 NGTO(l> NGIO( i) **RGIO** 

vhere

 $GTO = command$  keywork

- NGTO(1) number **of** CON **command (Sect. 4.28)** that **inmediately** precedes the group of instructions to be executed (if Cr.0) or that this command is the last to be executed **(if** LT.0)
- $NGTO(2)$  = number of CON command that immediately follows the group of instructions to be executed
	- . RCfO \* parameter by whfch any fluxes or powers in the group **of**  instructions to be executed will be multiplied; RGTO does not alter the value of fluxes/powers stored for future use

c. **Allowable** number of CT0 commands: 10

- D. Propagation: None.
- E. Remarks:

i<br>I

1. Following the execution of the group of instructions defined by the GTO instruction, control is returned to the instruction immediately following the CTO.

# 00066a

MIT OpenCourseWare <http://ocw.mit.edu>

22.251 Systems Analysis of the Nuclear Fuel Cycle Fall 2009

For information about citing these materials or our Terms of Use, visit:<http://ocw.mit.edu/terms>.